# **AC Drive Basic-Operating Videos**

## **Chapter 1- AC Drive Basic-Operating Videos**

#### 1. **SA3** Basic-operating Video

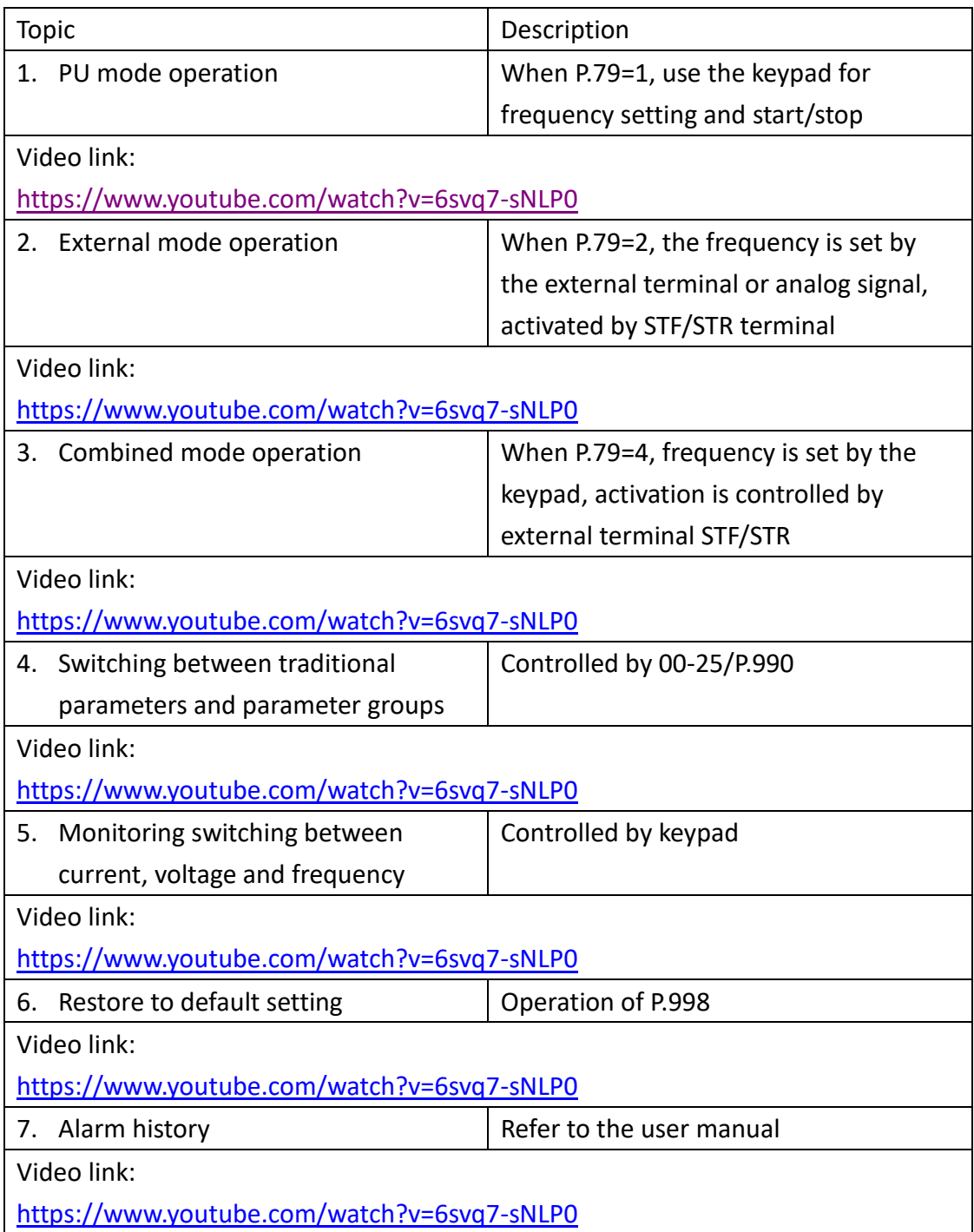

#### 2. **SE3** Basic-operating Video

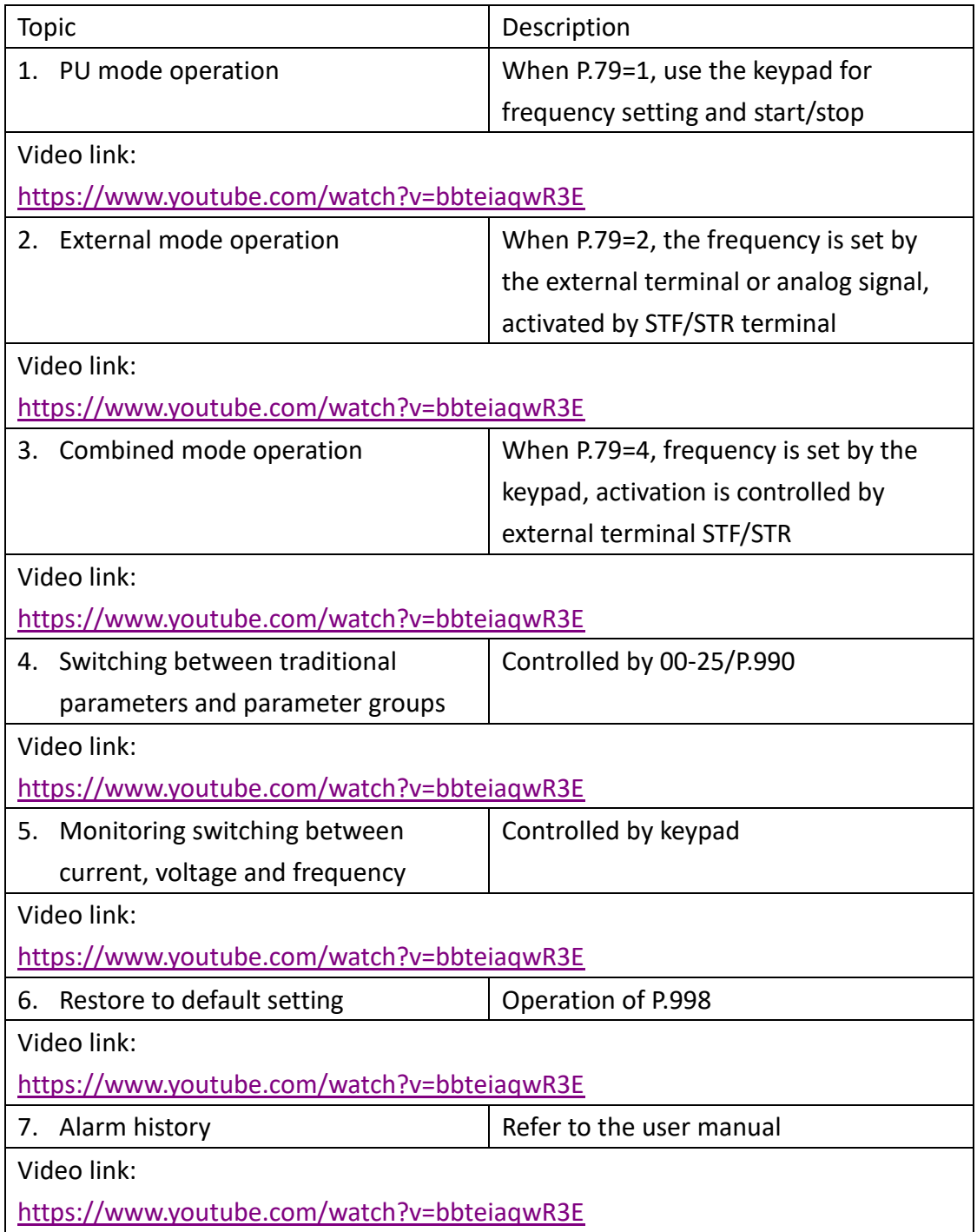

#### 3. **SS2** Basic-operating Video

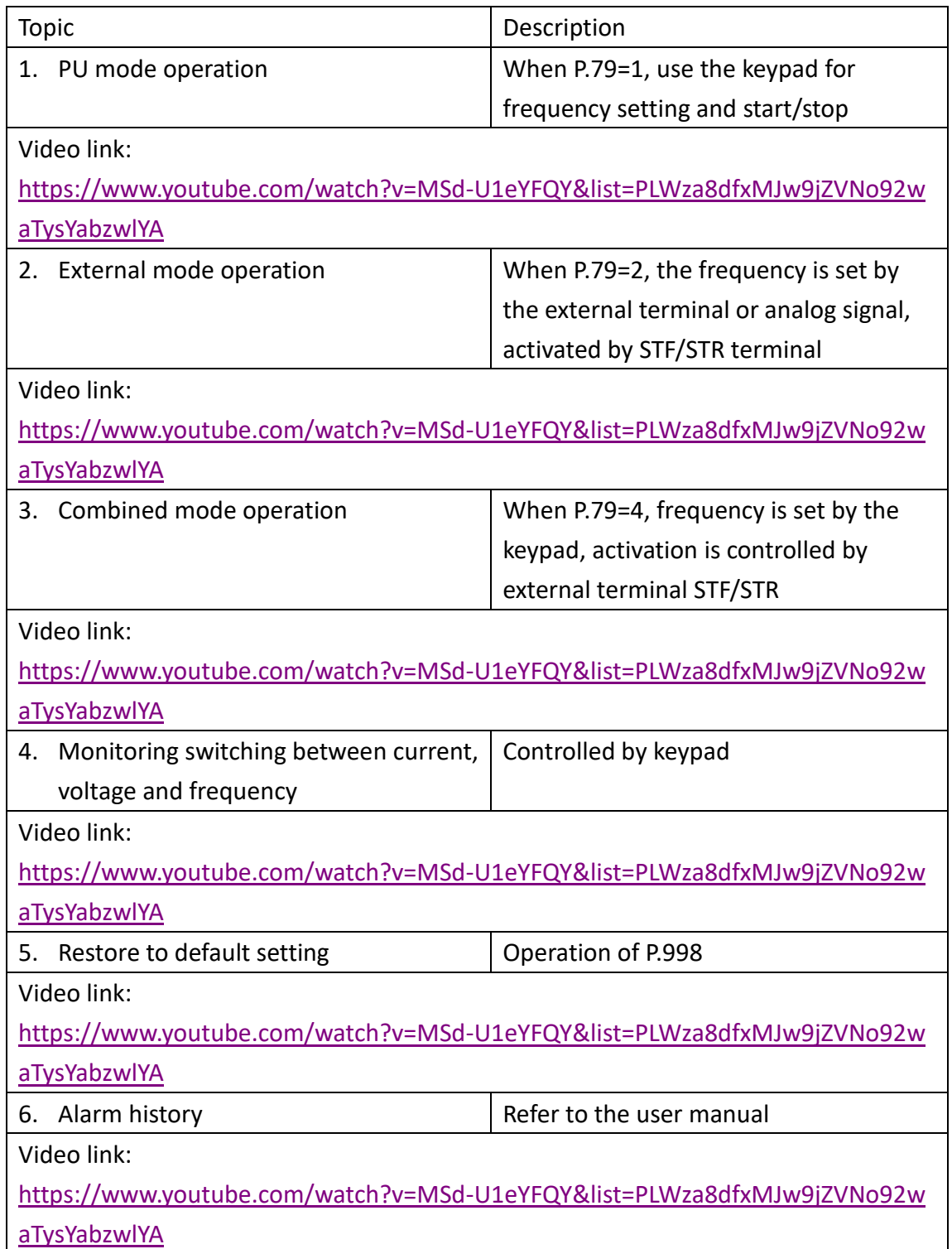

#### 4. **SC3** Basic-operating Video

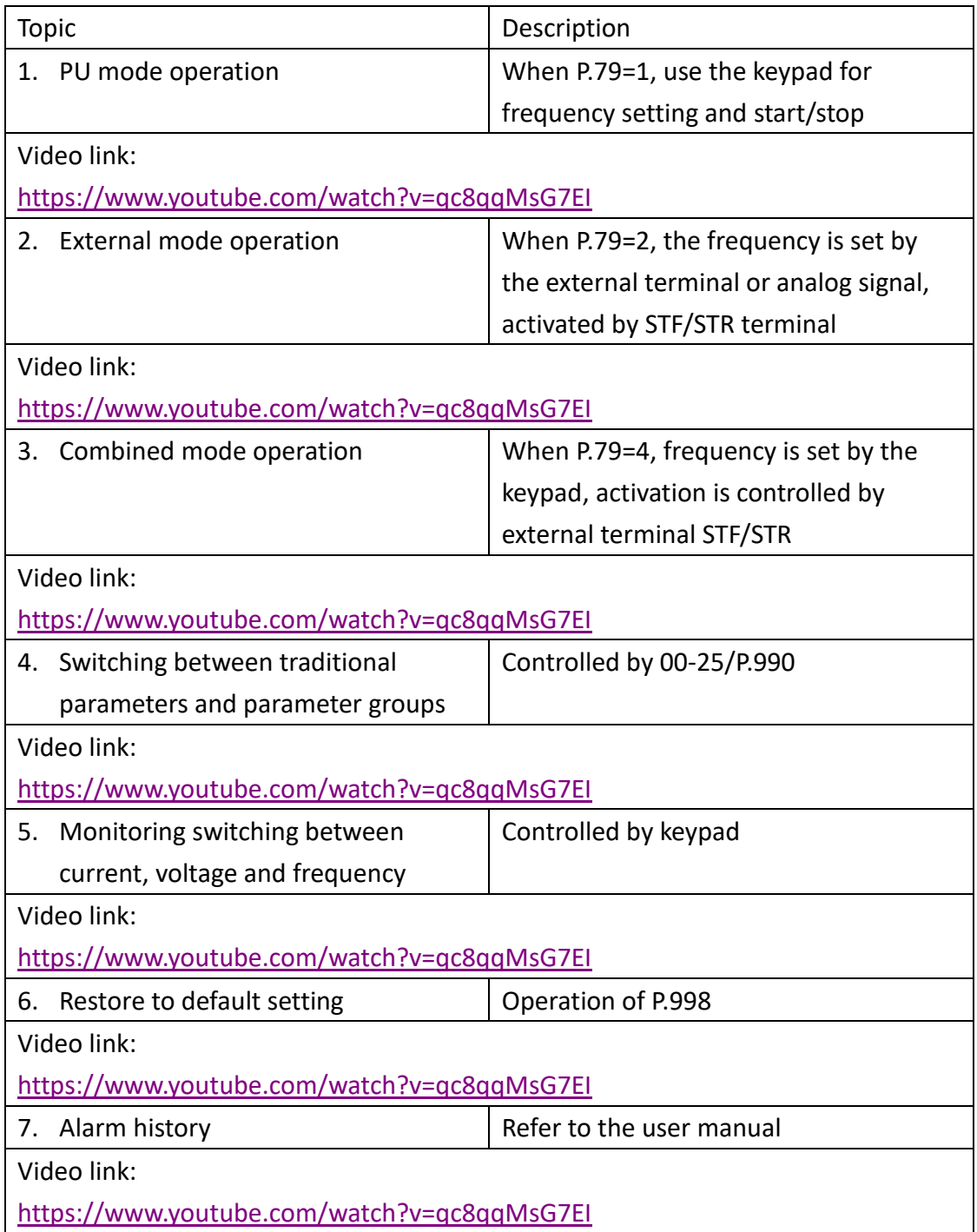

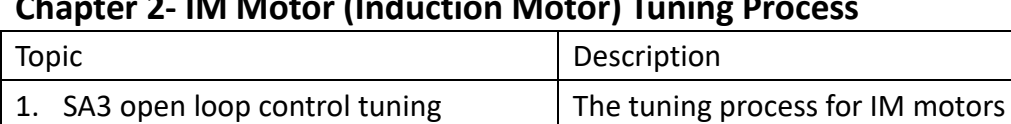

### **Chapter 2- IM Motor (Induction Motor) Tuning Process**

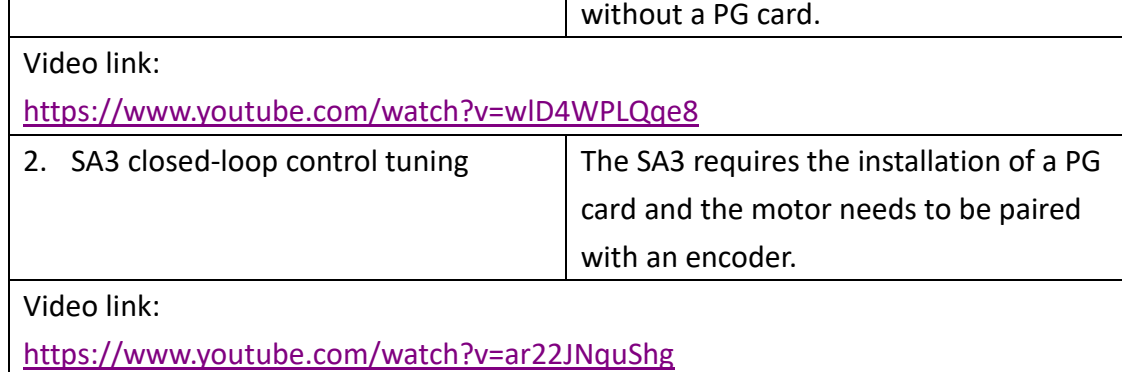

#### **Chapter 3- PM Motor (Permanent Magnetic Motor) Tuning Process**

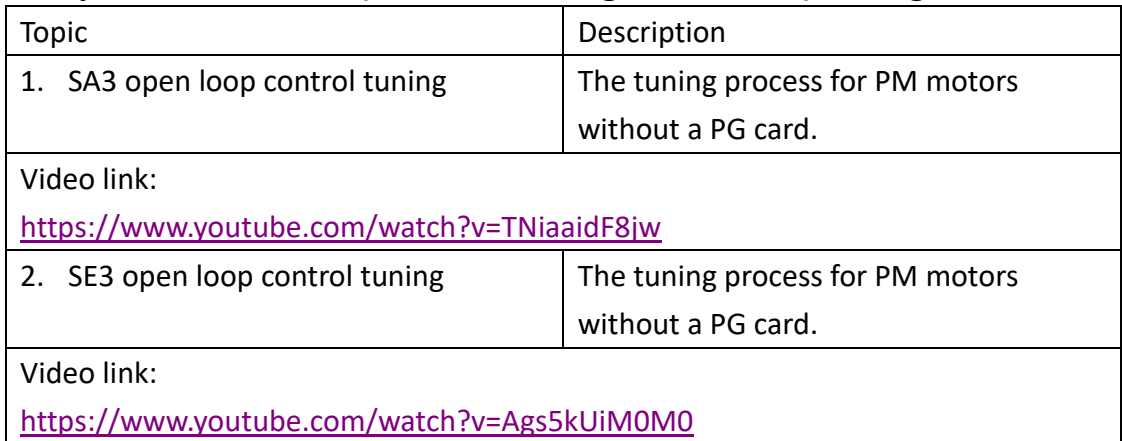

### **Chapter 4- Example of INV software operation**

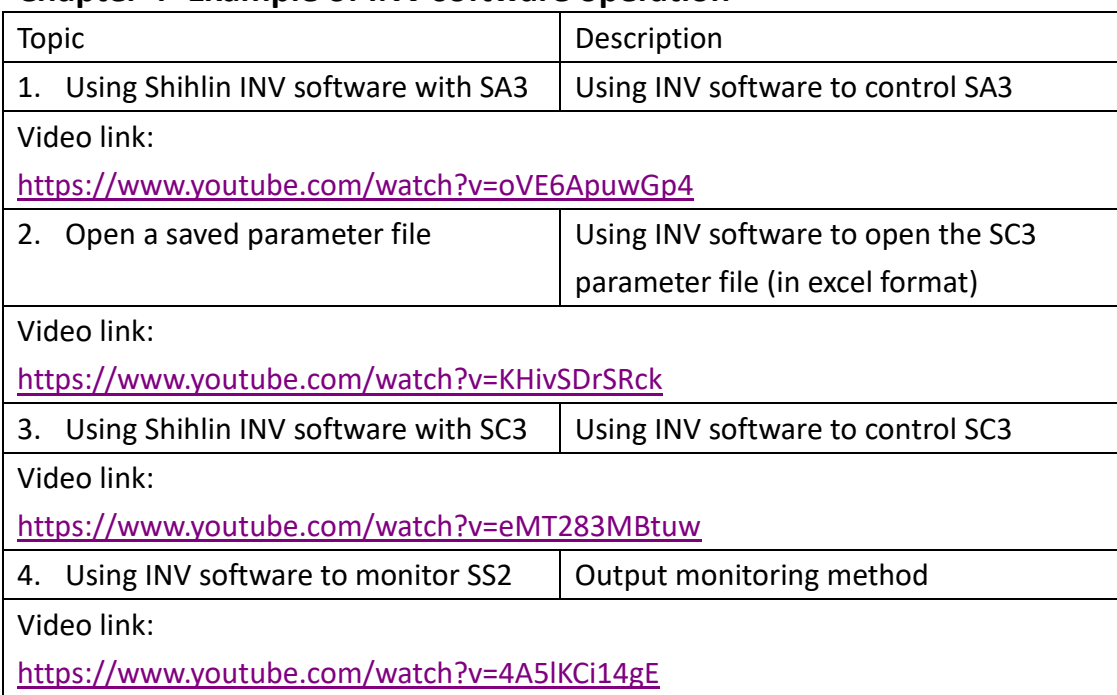

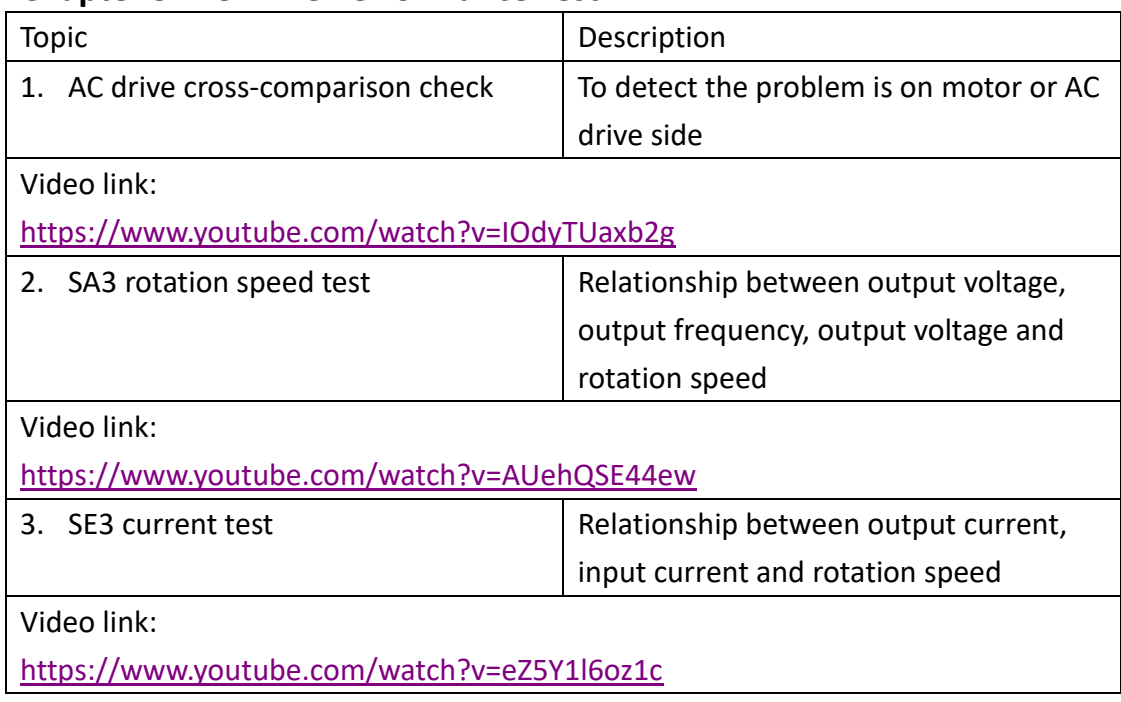

### **Chapter 5- AC Drive Performance Test**